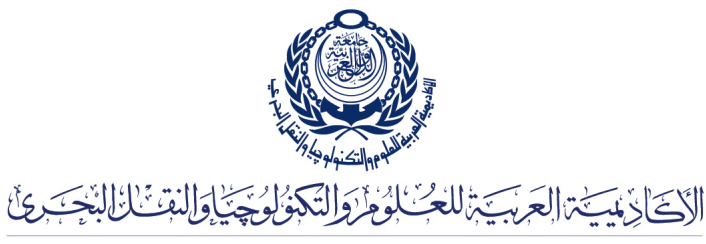

Arab Academy for Science, Technology & Maritime Transport

COLLEGE OF ENGINEERING AND TECHNOLOGY DEPARTMENT OF COMPUTER ENGINEERING

Lecturer: Prof. Dr. Mohamed Abou El-Nasr Teaching Assistant(s): Eng. Mohamed A. Aslan

> Lab 2 Stream Sockets (Single Client)

## Stream Sockets

Listing 1: Server.java

```
1 import java . net . ∗ ;
  2 | import java.io.*;
 \frac{3}{4}\begin{array}{c|c} 4 & \text{public class Server} \\ 5 & \text{public static vo} \end{array}public static void main (String[] args){
 \begin{array}{c|c}\n6 & \text{int port} = 8000; \\
7 & \text{trv}\n\end{array}\operatorname{try} {
 8 ServerSocket server = new ServerSocket (port);<br>9 Socket client = server.accept();
9 Socket client = server . accept ();<br>10 3 \text{ catch (10Exception ex)}10 } catch (IOException ex) {<br>11 <br>System.out.println(
                    System.out.println(ex);
12 }
13 }
14 }
```
Listing 2: Client.java

```
\frac{1}{2} import java.net.*;
     import java.io.*;
 \frac{3}{4}\begin{array}{c|c} 4 & \text{public class Client} \\ 5 & \text{public static vo} \end{array}5 public static void main (String [] args) {
 6 String host = "local host";
 7 int port = 8000;
 \begin{array}{c|c}\n8 & \text{try}\{\end{array}9 Socket socket = new Socket (host, port);<br>10 3 \text{ catch (10Exception ex)}\}catch(IOException ex){
11 System . out . println (ex);
12 }
13 }
14 }
```
## Data Streams

```
Listing 3: Server.java
```

```
\frac{1}{2} import java.net.*;<br>\frac{2}{2} import java.io.*;
     import java.io.*;
 3
 \frac{4}{5} public class Server {
 5 public static void main (String [] args) {
 6 | int port = 8000;7 \mid \text{try} \{8 ServerSocket server = new ServerSocket (port);<br>
\begin{array}{c} 8 \ 9 \end{array} Socket client = server accent ():
\begin{array}{c|c} 9 & \text{Socket client} = \text{server}.\text{accept}(); \\ 10 & \text{DataInputStream in} = \text{new DataInputStream} \end{array}10 DataInputStream in = new DataInputStream (client .getInputStream ());<br>11 DataOutputStream out = new DataOutputStream (client .getOutputStream
11 DataOutputStream out = new DataOutputStream (client .getOutputStream ());
12 out writeUTF ("Message from the server");
13 System.out.println(in.readUTF());
14 } c a t c h ( IOException ex ) {
15 System.out.println(ex);<br>16 }
16 }
17 }
18 }
```
Listing 4: Client.java

```
\frac{1}{2} import java.net.*;<br>\frac{2}{2} import java.io.*;
     import java.io.*;
 3
 \begin{array}{c|c} 4 & \text{public class Client} \{ \\ 5 & \text{public static vo} \end{array}5 public static void main (String [] args) {
 6 String host = "local host";
 \begin{array}{c|c}\n7 & \text{int port} = 8000; \\
8 & \text{try} \{ \end{array}try {
 9 \mid Socket socket = new Socket (host, port);
10 DataInputStream in = new DataInputStream (socket .getInputStream ());<br>11 DataOutputStream out = new DataOutputStream (socket .getOutputStream
                        \texttt{DataOutputStream out} = \texttt{new DataOutputStream}(\texttt{socket.getOutputStream}());12 System.out.println (in.readUTF ());<br>13 out.writeUTF ("Message from the cl
13 out . writeUTF ("Message from the client");<br>14 catch (IQException ex) {
                  \}catch (IOException ex) {
15 System.out.println(ex);<br>16 \}16 }
17 }
18 }
```